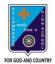

# ST. LAWRENCE HIGH SCHOOL

A JESUIT CHRISTIAN MINORITY INSTITUTION

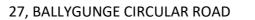

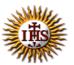

Worksheet – 1

## **TOPIC:** Internet and Web Browsing

2<sup>nd</sup> TERM Class: 4

Subject: Computer

Date: 16.06.2021

### A. Choose the correct answer:

- 1. What is the full form of ISP?
  - a. International Service Provider
  - b. Internet Service Provider
  - c. Internet Service Package
  - d. Internet Sharing Package
- 2. Which language is used to create Web Page?
  - a. LOGO
  - b. MS Word
  - c. HTML
  - d. Google
- 3. Which hardware is necessary to enable a computer to link to the Internet using a telephone line?
  - a. Modem
  - b. Keyboard
  - c. Mouse
  - d. Monitor
- 4. What is the full form of Internet?
  - a. Inter Network
  - b. International Net
  - c. International Network
  - d. Interconnected Net
- 5. What is called Homepage of a website?
  - a. Last page
  - b. Middle page
  - c. Second page
  - d. First page

#### B. Fill in the blanks:

- 1. The \_\_\_\_\_\_ is a network of computers.
  - a. Website
  - b. www
  - c. Modem
  - d. Internet
- 2. Many interrelated web pages make a \_\_\_\_\_\_.
  - a. Website
  - b. World Wide Web
  - c. Hyperlinks
  - d. Web Browsers
- 3. \_\_\_\_\_ is a result of millions of websites.
  - a. Web page
  - b. www
  - c. Homepage
  - d. Web Browsers
- 4. \_\_\_\_\_\_ is a company which is in the business of providing Internet access to its customers.
  - a. ISP
  - b. Modem
  - c. Antivirus
  - d. Websites
- 5. A \_\_\_\_\_\_ is a software or a program that allows a user to access websites on Internet, view web pages and follow the hyperlinks to move around the web. a. Modem
  - b. Hyper Text Markup Language
  - c. Websites
  - d. Web Browser

### C. Write True or False:

- 1. Internet allows users to share information and to communicate with each other.
- 2. You can send emails without using the Internet.
- 3. You need computer or computer like devices to access the Internet.
- 4. A web page can be connected to other related web pages of the same or different websites through links called Hyperlinks.
- 5. One web page can not have more than one hyperlinks.

# D. Match the followings:

| Company       |
|---------------|
| i. Opera      |
| ii. Microsoft |
| iii. Mozilla  |
| iv. Apple     |
| v. Google     |
|               |

Srija Das